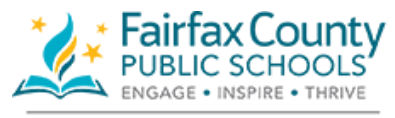

**SIS STUDENT INFORMATION SYSTEM** 

## **ax Lounty Conline Course Requests Student Information**

## **Online Course Requests - Student Information**

This document will guide students through the process of selecting Course Requests online in StudentVue. This process is only for all middle and high schools. While students may request courses, the school's Student Services team will approve all selections.

The date range the Course Selections process is available is January 6, 2020 – March 13, 2020

The public webpage contains a page for SIS StudentVUE accounts located here: <https://www.fcps.edu/node/31444>

This page contains:

- General information regarding SIS StudentVUE accounts
- The link to the Account Recovery Service for forgotten passwords
- The IT Web form to submit a help ticket
- For students new to the SIS StudentVUE account there is also a Video Tutorial for basic navigation

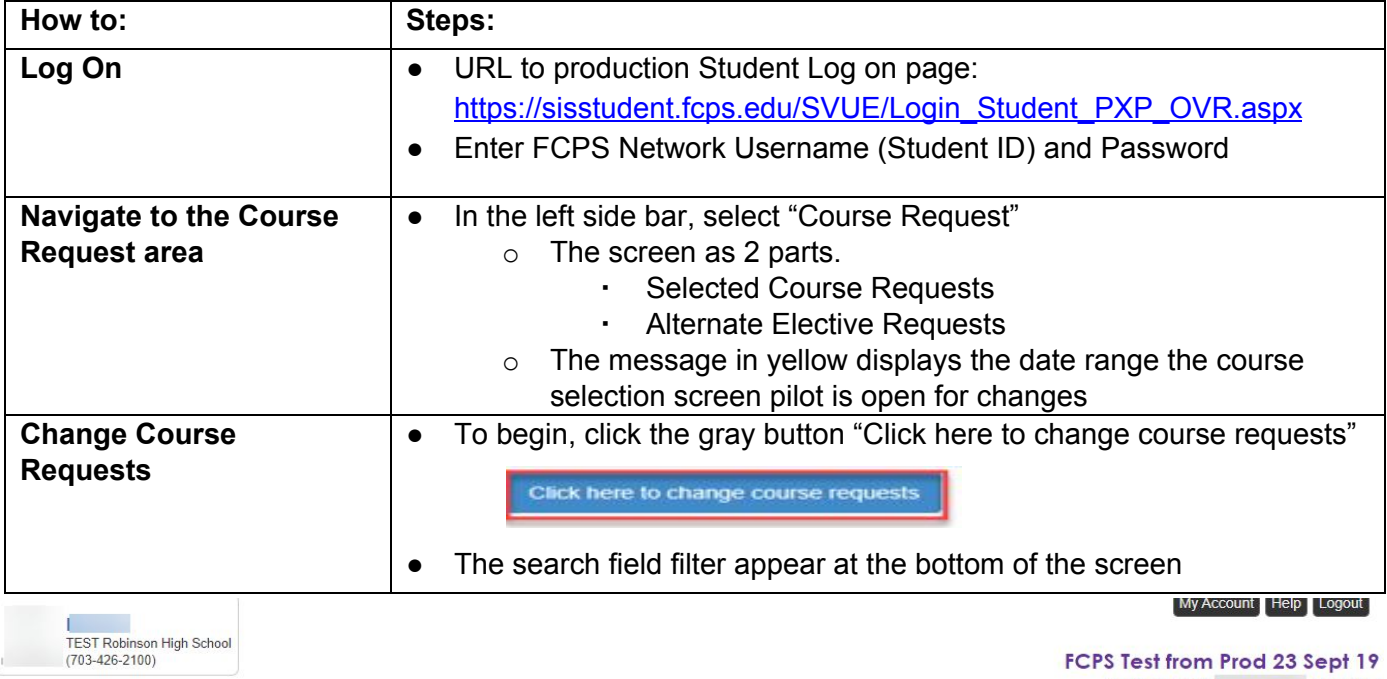

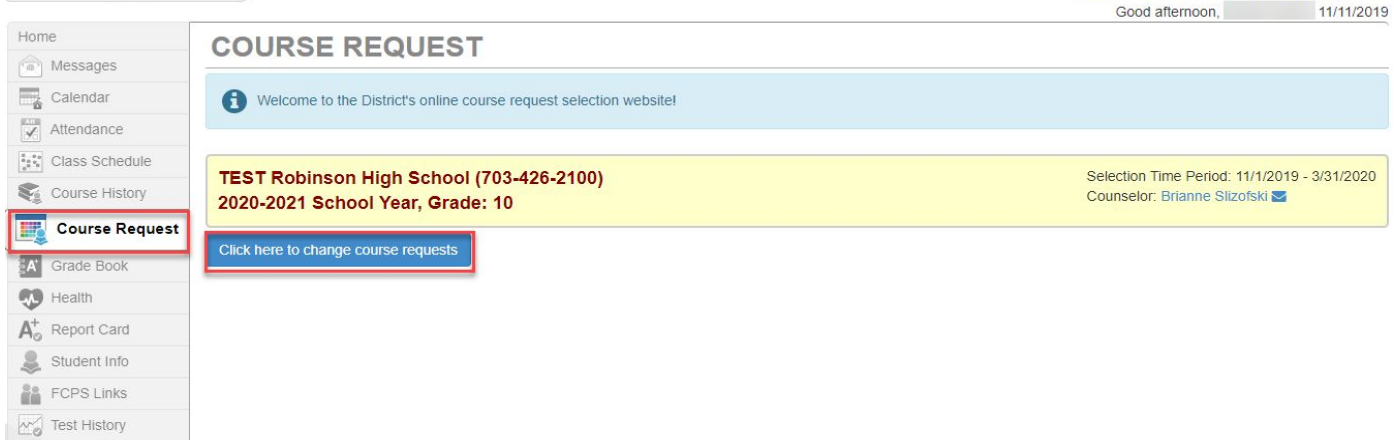

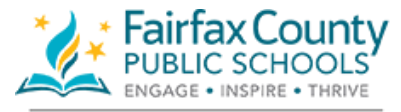

**SIS STUDENT INFORMATION SYSTEM** 

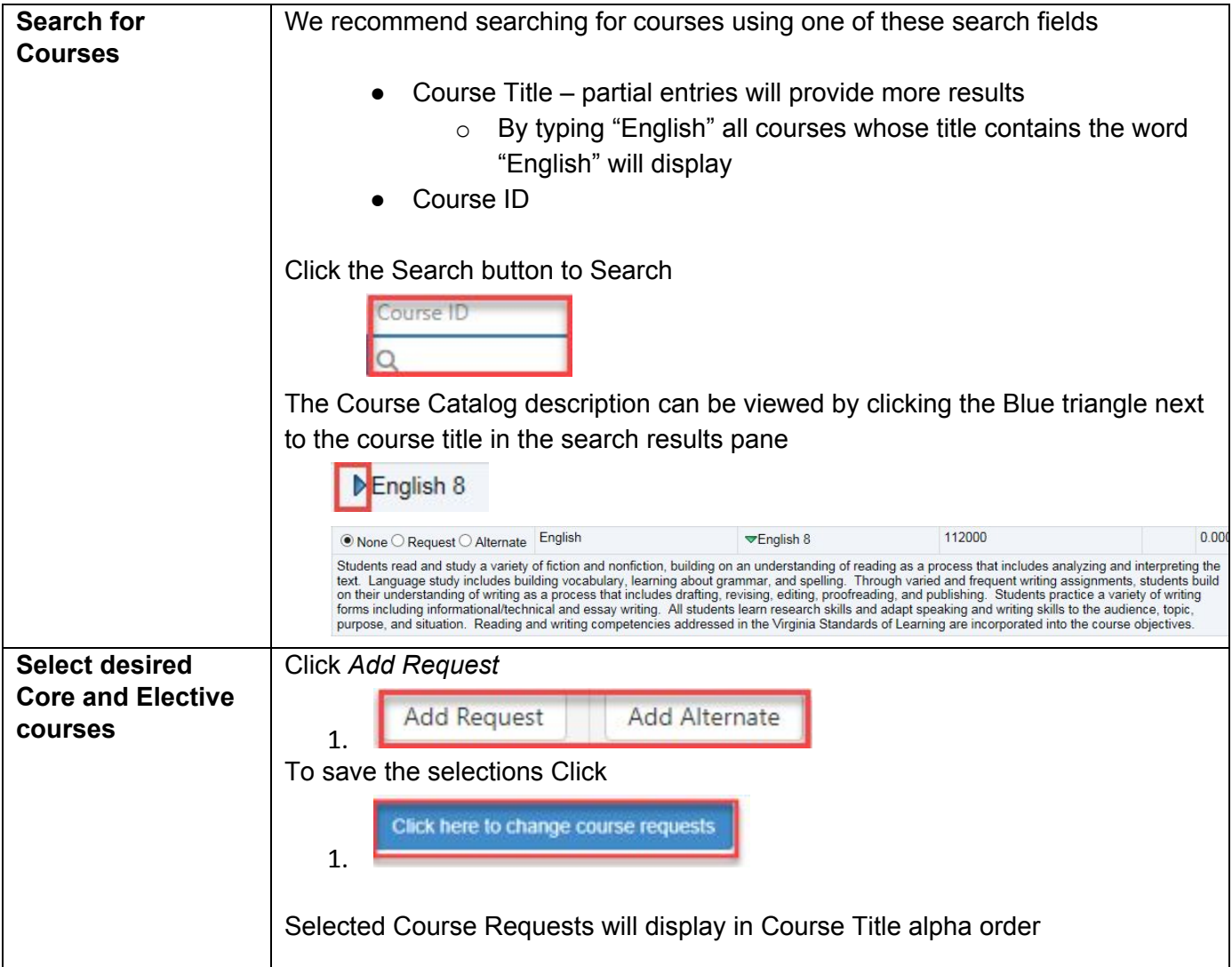

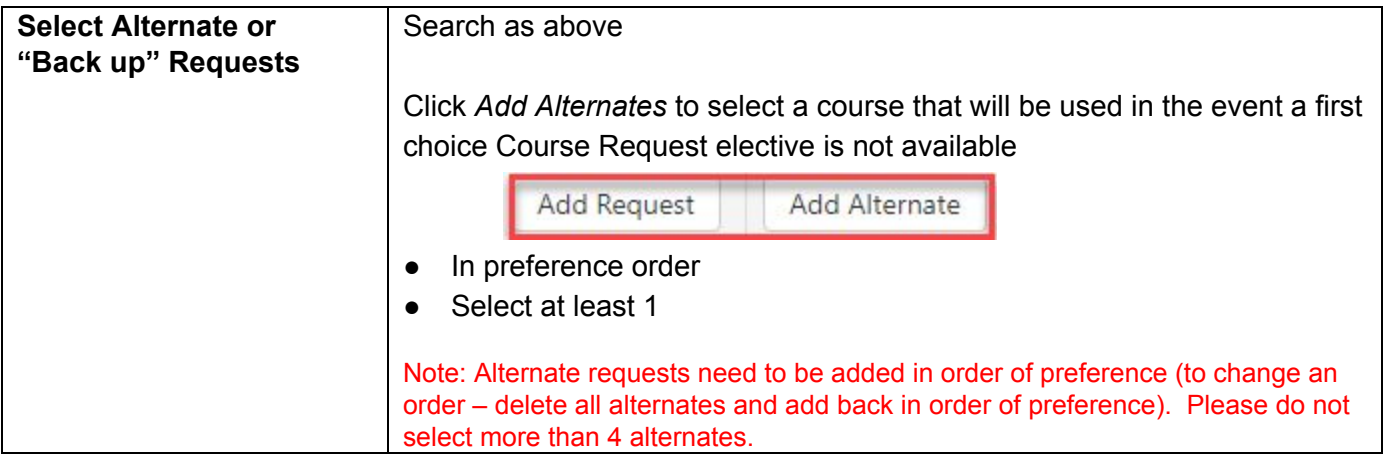

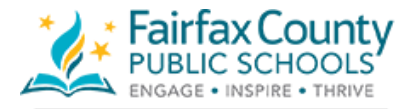

## **Fairfax County Conline Course Requests Student Information**

**SIS STUDENT INFORMATION SYSTEM** 

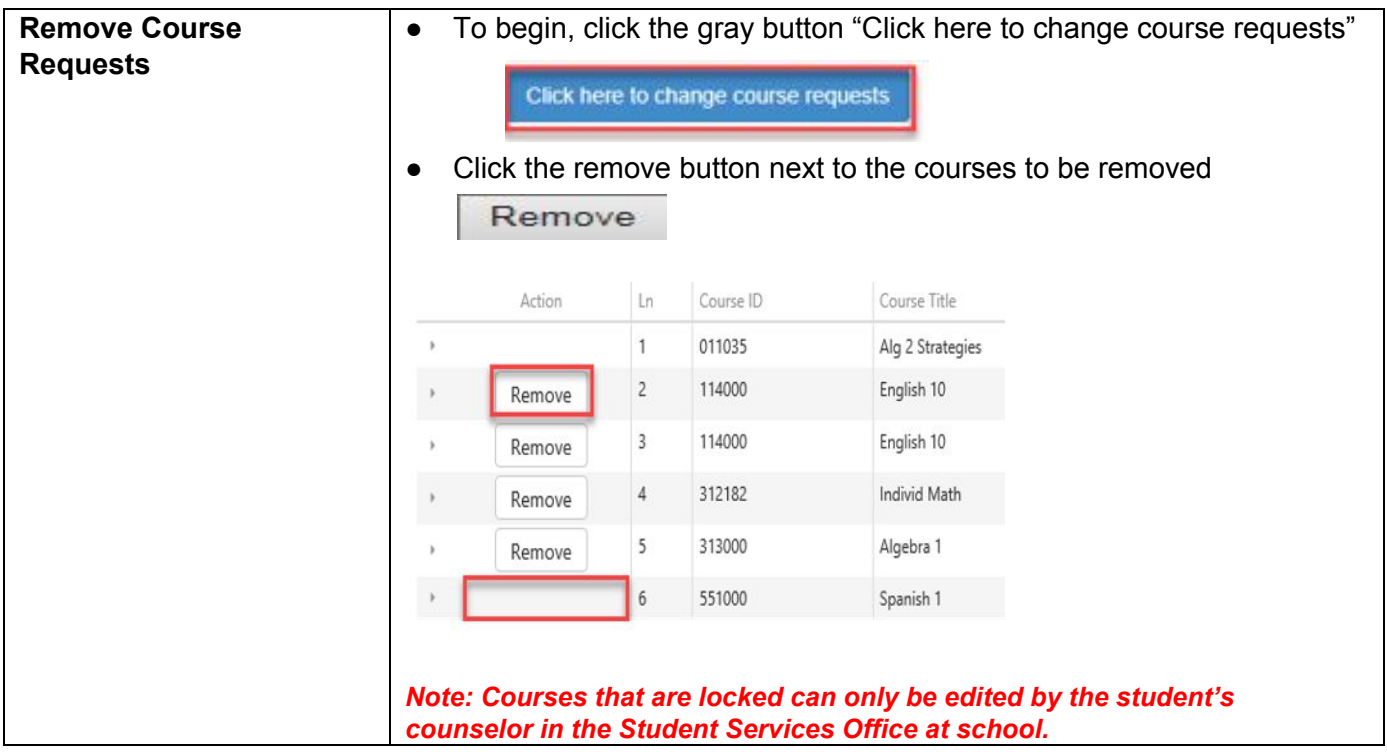

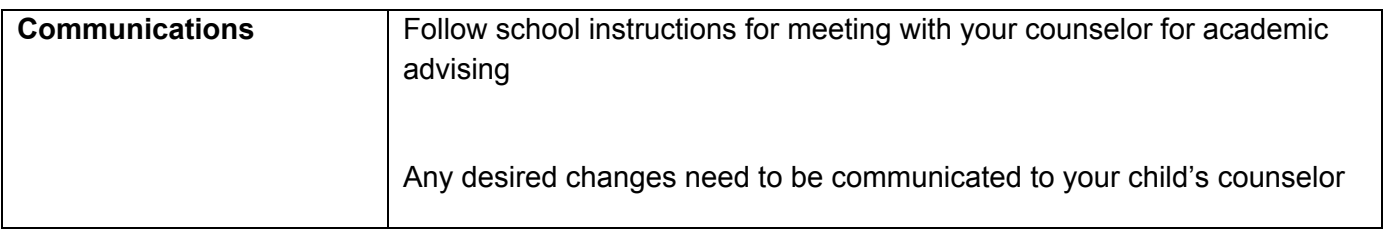